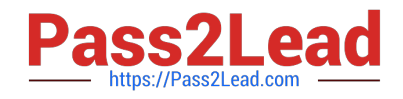

# **1Z0-457Q&As**

Oracle Enterprise Manager 12c Essentials

# **Pass Oracle 1Z0-457 Exam with 100% Guarantee**

Free Download Real Questions & Answers **PDF** and **VCE** file from:

**https://www.pass2lead.com/1z0-457.html**

100% Passing Guarantee 100% Money Back Assurance

Following Questions and Answers are all new published by Oracle Official Exam Center

**C** Instant Download After Purchase

- **83 100% Money Back Guarantee**
- 365 Days Free Update
- 800,000+ Satisfied Customers  $\epsilon$  of

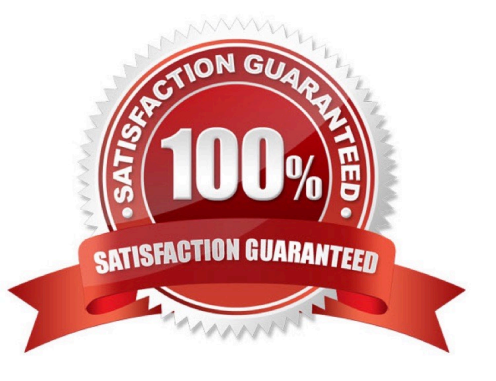

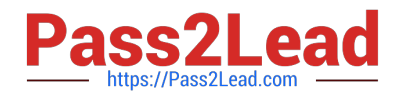

### **QUESTION 1**

You are responsible for a mass development of the management agent. Which is the function you access through the Enterprise Manager console for this purpose?

- A. Agent Download
- B. Agent Deploy
- C. Clone Agent
- D. nfsAgentInstall
- Correct Answer: D

You can use the nfsagentinstall script to install Oracle Management Agents (Management Agent) with the help of a central, shared Oracle home of an existing Management Agent.

Note:

If you want to install additional Management Agents on hosts that share a mounted drive where a Management Agent is already installed, then the best option is to use the software binaries of the shared Oracle home from the mounted drive

and configure the remote hosts to be managed by that Management Agent, thus capitalizing on the NFS visibility and saving hard disk space on the remote hosts. You can achieve this in GUI as well as in silent mode.

While the Shared Agent Deployment Wizard helps you install such Management Agents in GUI mode, the nfsagentinstall script helps you install in silent mode.

Much like the Shared Agent Deployment Wizard, the nfsagentinstall uses the software binaries from the shared Oracle home, and configures an EMSTATE directory on each of the remote destination hosts for storing configuration files such

as emd.properties, targets.xml, log files, and so on. Reference: Installing Oracle Management Agent Using Shared Oracle Home Using nfsagentinstall Script

#### **QUESTION 2**

Which three steps are true in Enterprise manager Cloud Control\\'s Cloud infrastructure administration setup?

A. Provision Bare metal, Hypervisor, or the underlying infrastructure software for Database as a Service and Platform as a Service.

- B. Configure assembly deployments.
- C. Request assembly deployments.
- D. Define zones based on functional and operational boundaries.
- E. Clone WebLogic Domains.

Correct Answer: ACD

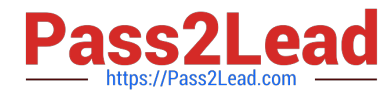

New Administrator Roles in Clouds (IaaS) for Cloud Administrator:

 (A) Provision bare metal hypervisor \* Configure storage arrays and network (VLAN) \* Create server pools \* (D) Define zones based on functional and operational boundaries \* Configure software library \*

(C) request database deployment.

Note:

\*

Database-as-a-service Deployment include

## **QUESTION 3**

Which statement is true when you perform out-of-place patching with Oracle Enterprise Manager?

- A. It is the recommended approach when your Oracle Home does not follow Oracle Flexible Architecture.
- B. It is the recommended approach when downtime is not a time constraint.
- C. All database are patched simultaneously.
- D. You are not able to retrieve the path recommendations because you are not connected to the network.
- E. Your original Oracle Home is available for recovery operations.

#### Correct Answer: E

Using this mechanism [out-of-place patching] means that the only downtime will take place when the Databases from the previous Home are switched to run from the new Home. If there is any issue with the Database patch, you can switch back to the previous unpatched Home since it is still available. So, patch rollback is a lot faster. Note: A new mechanism for patching has been provided in Oracle Enterprise Manager Cloud Control 12c, known as Out of Place Patching. This is now the recommended method and creates a new Oracle Home, which is then patched while the previous Home is still operational. All this is done using an out-of-box Deployment Procedure in Enterprise Manager.

Reference: Ease the Chaos with Automated Patching: Oracle Enterprise Manager Cloud Control 12c

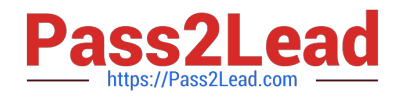

#### **QUESTION 4**

Which pack for Oracle Enterprise Manager would you use to manage a BPEL process?

- A. Provisioning and Patch Automation Pack for Oracle Middleware
- B. SOA Management Pack EE
- C. Diagnostics Pack for Oracle Middleware
- D. Real User Experience Insight Pack
- Correct Answer: B
- Oracle Enterprise Manager SOA Management Pack Enterprise Edition

Configuration information for the Oracle SOA Suite, Oracle Service Bus, and BPEL processes are collected and stored in the Oracle Enterprise Manager repository. With this information, administrators can:

View the historic configuration changes across the SOA Suite and Oracle Service Bus environment

Baseline a working configuration by saving it in the repository

Compare BPEL and Oracle Service Bus server and domain configuration parameters with other servers and domains

Compare BPEL process versions to observe changes across successive deployments

Reference: Oracle Enterprise Manager SOA Management Pack Enterprise Edition, Data Sheet

#### **QUESTION 5**

Identify two true statements about the setup and use of identity management within Oracle Enterprise manager.

- A. Credentials are used to access targets that are monitored and managed by Oracle Enterprise Manager.
- B. Repository-Base Authentication is the default authentication.
- C. Single Sign-On Authentication is the default authentication.
- D. Credentials are used as the root of the data masking key.
- E. Using the SCOTT/TIGER identify, you can demonstrate but not configure Oracle Enterprise Manager.
- Correct Answer: AB

B: You can also monitor the performance of the Oracle Identity Manager Repository and keep track of the number of newly provisioned/created/deleted/disabled/locked users, as well as the number of newly initiated requests.

[Latest 1Z0-457 Dumps](https://www.pass2lead.com/1z0-457.html) [1Z0-457 Exam Questions](https://www.pass2lead.com/1z0-457.html) [1Z0-457 Braindumps](https://www.pass2lead.com/1z0-457.html)